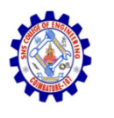

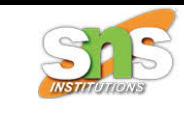

## **SNS COLLEGE OF ENGINEERING**

**An Autonomous Institution**

## **Coimbatore-107**

### **19TS601-FULL STACK DEVELOPMENT**

### UNIT-1 JAVASCRIPT AND BASICS OF MERN STACK

**Mutation observer - Event loop: microtasks and macrotasks**

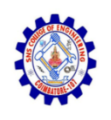

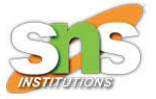

- A built-in object that observes a DOM element, firing a callback in case of modifications is known as MutationObserver.
- The first step should be creating an observer using a callback-function, like this:
	- let observer = new MutationObserver(callback);
- The next step is attaching it to a DOM node, as follows:
	- observer.observe(node, config);

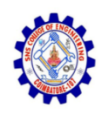

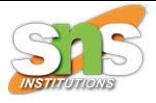

- Config is an object that has options specifying the changes to respond to:
	- childList: modifications in the direct children of the node.
	- subtree: inside all the node descendants.
	- attributes:the node attributes.
	- attributeFilter: an array of attribute names for observing only the selected ones.
	- characterData: to observe the node.data or not.

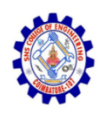

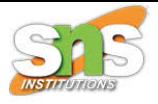

- The callback is run after any changes. The changes are transferred to the first argument as a list of MutationRecord objects, and the observer becomes the second object.
- The MutationRecord object includes the following properties:
	- type: the type of mutation. It is one of "attributes", "characterData", and "childList".
	- target: that's where the change happens.

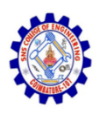

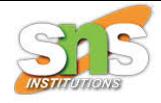

- addedNodes/removedNodes: the added or removed nodes.
- previousSibling/nextSibling: the previous/next sibling to added or removed nodes.
- attributeName/attributeNamespace: the changed attribute name or namespace.
- oldValue: the previous value merely for text or attribute changes, in case the matching option is set attributeOldValue/characterDataOldValue.

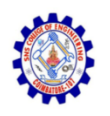

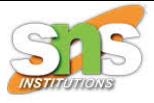

- MutationObserver can respond to changes inside DOM: added and removed elements, text content, and attributes.
- It can be used for tracking changes represented by other parts of the code, as well as for integrating with third-party scripts.
- MutationObserver is capable of tracking any changes.

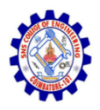

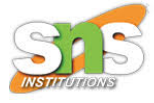

#### $\n <$ html $>$

<body>

```
<div contentEditable id="elemId">Click and <b>edit</b>...</div>
```
<script>

```
let observer = new MutationObserver(mutationRecords => {
```

```
alert(mutationRecords); // alert(the changes)
```

```
\mathcal{E}
```

```
// observe everything except attributes
```

```
observer.observe(elemId, {
```

```
childList: true, // observe direct children
```

```
subtree: true, // lower descendants too
```
characterDataOldValue: true, // pass old data to callback

```
\mathcal{E}
```

```
\langle/script\rangle
```
</body>

</html>

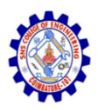

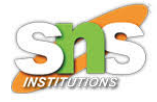

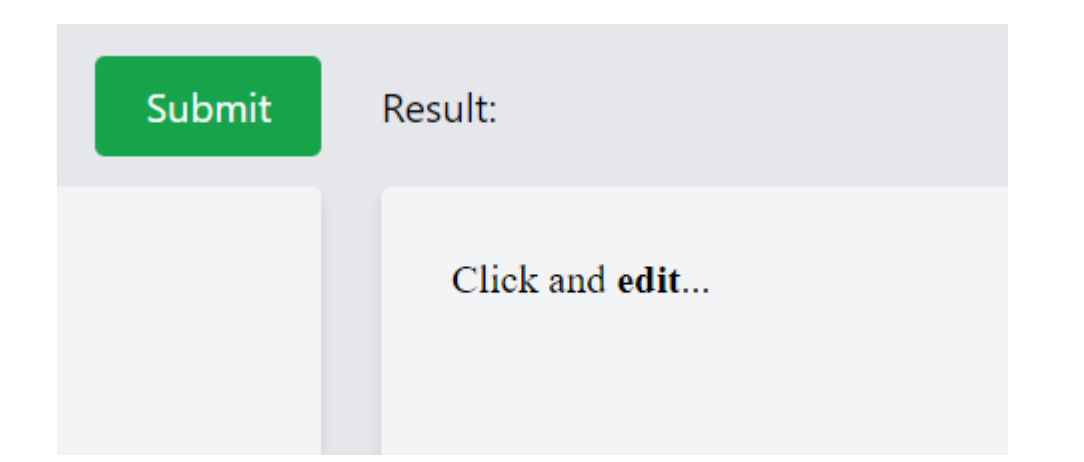

### Click and edit...

www.w3docs.com says

[object MutationRecord], [object MutationRecord], [object MutationRecord]

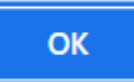

### **JavaScript Event Loop: microtasks and macrotas**

- A macro task is a collection of distinct and independent tasks.
- Microtasks are minor tasks that update the state of an application and should be completed before the browser moves on to other activities, such as re-rendering the user interface.
- Promise callbacks and DOM modification changes are examples of microtasks.

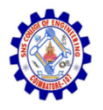

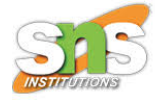

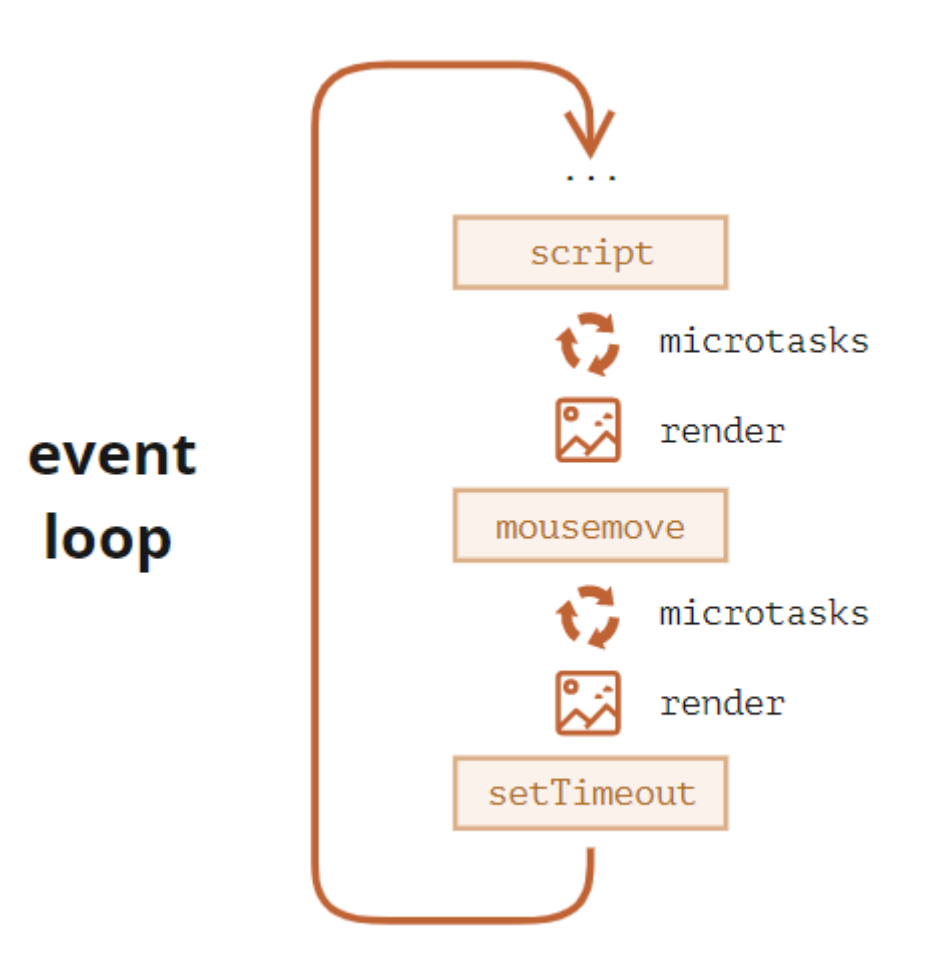

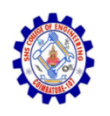

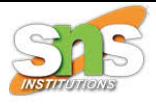

- A more detailed event loop algorithm (though still simplified compared to the specification):
	- Dequeue and run the oldest task from the macrotask queue (e.g. "script").
	- Execute all microtasks:
		- While the microtask queue is not empty:
		- Dequeue and run the oldest microtask.
	- Render changesif any.
	- If the macrotask queue is empty, wait till a macrotask appears.
	- Go to step 1.

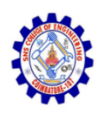

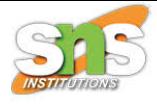

To schedule a new macrotask:

– Use zero delayed setTimeout(f).

- That may be used to split a big calculationheavy task into pieces, for the browser to be able to react to user events and show progress between them.
- Also, used in event handlers to schedule an action after the event is fully handled (bubbling done).

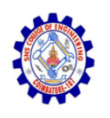

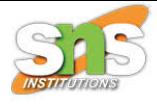

- To schedule a new microtask
	- Use queueMicrotask(f).
	- Also promise handlers go through the microtask queue.
- There's no UI or network event handling between microtasks: they run immediately one after another.
- So one may want to queueMicrotask to execute a function asynchronously, but within the environment state.

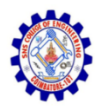

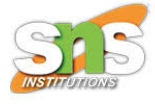

# Thank You